# **Kepler - Bug #1332**

# **GARP improvements and further implemenation**

02/09/2004 08:30 AM - Chad Berkley

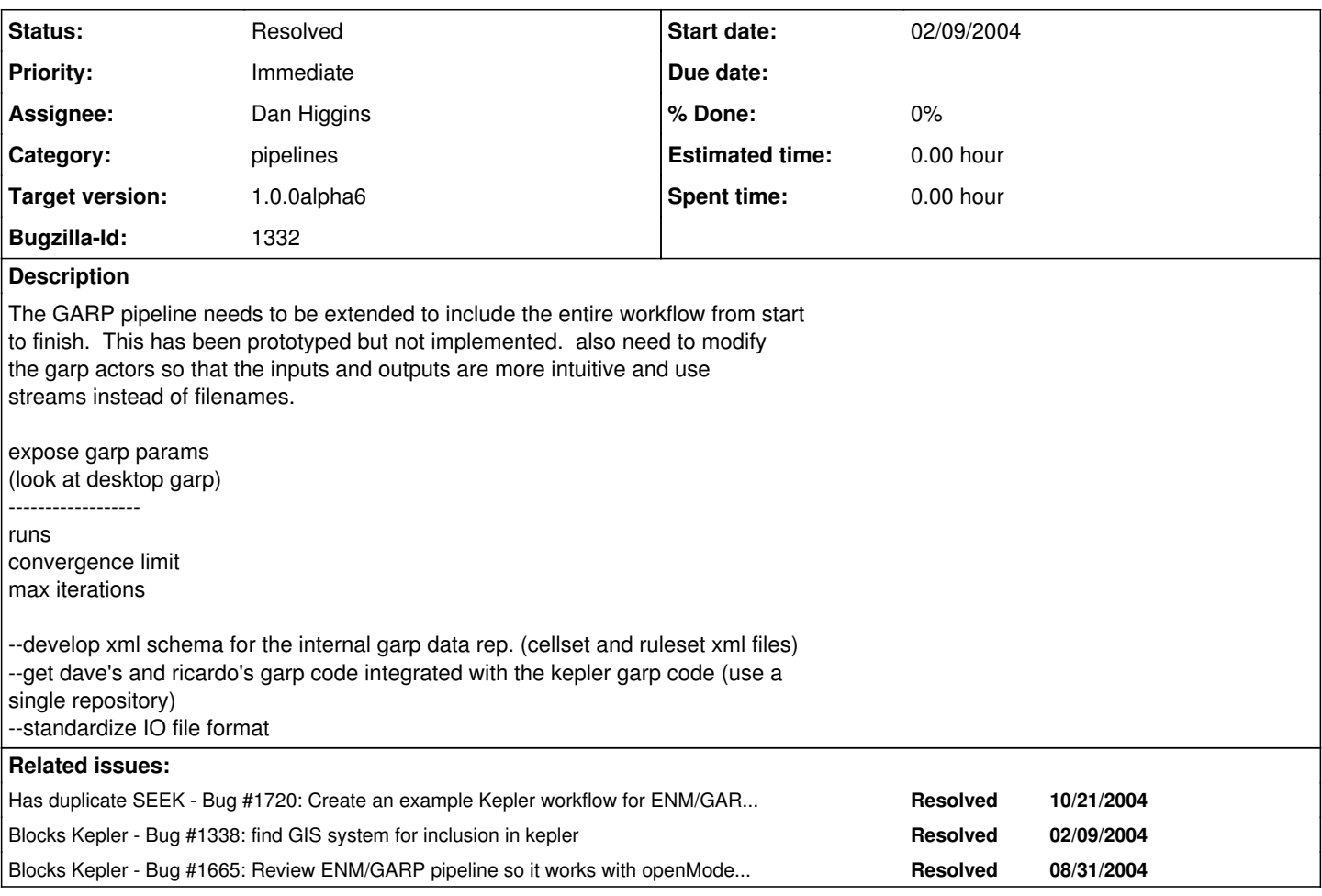

## **History**

# **#1 - 02/09/2004 08:32 AM - Chad Berkley**

the prototype garp model

#### **#2 - 02/09/2004 08:33 AM - Chad Berkley**

this file needs to be unzipped into the kepler/dynsrc directory for the full-garp.xml model to work.

# **#3 - 02/10/2004 10:24 AM - Chad Berkley**

This is a list of the actors that need to be implemented to complete the preprocessing of the GARP pipeline. These are actors that would be needed to take a raw DiGIR query and get it into the form needed to submit to the current GARP actors.

--DiGIRQuery: actor to query DiGIR for a set of species. This should probably be done via the ecogrid.

--EnvLayerMetadatExtractor: extracts the metadata from the env layers needed to get user input. the user's input includes: scaleValue, minSampleSizeThreshold, SubSampleMethod (choose from medians, quartiles, infinite or manual), numberOfReplicates (how many times to run the garp algorithm).

--RescaleValues: This actor rescales the presence data values from their current form to a value between 1 and 254. 0 and 255 are reserved and not used. this could probably be implemented in java, though i'm not sure of the heterogeneity of the input files....it might be better to use a gis system if there are a variety of input formats.

--Clipping: For each species, this actor creates a minimum convex polygon of the species plots (lats/longs). It then buffers the polygon to n times the area of the polygon. the environmental layers are then clipped to the size of the new polygon. This should probably be implemented in a GIS system.

--Sampling: take in a list of species and occurance data. randomly sample the data into two sets: intrinsic data and extrinsic data. the intrinsic data is used in the actual garp pipeline, the extrinsic data is used to test the garp output for ommission and commission error.

--Rescale (general binning utility): Take in a spatial file and rescale to a specific scale. this probably needs to be implemented in a gis...possibly could write java to do it.

--SpeciesOccuranceCount: take in a list of species with occurance data that is adjusted to the same scale. output a vector of species and counts.

--SpeciesSelection: rescale a list of species coverages to a single scale. select the species that have an occurance count greater than a user defined threshold. this should output a list of rescaled species (with occurance data) that have an occurance rate greater than the threshold. This can probably be implemented in a composite actor using existing (or soon to exist) actors.

#### **#4 - 02/25/2004 10:26 AM - Chad Berkley**

I have decided to implement the GRASS functionality needed by garp in web services because of the difficulty in getting grass to work on multiple platforms. I have created web services for the following grass functions: s.in.ascii, s.info, r.in.arc, r.info, s.hull, v.info, v.support, v.to.rast, r.mapcal, r.out.arc. I have produced a shell script which makes use of these services to correctly clip a convex hull as described by Town at the SEV meeting. I now need to implement this as a workflow in kepler, but I am waiting for the web service actor to be extended to allow for the returning of objects.

The web services are currently running on trestles and the wsdl is available at <http://trestles.nceas.ucsb.edu:8004/seek/grass.wsdl>. I am running the services on the GLUE server, but could switch over to AXIS if needed.

#### **#5 - 02/27/2004 12:01 PM - Chad Berkley**

Here is a list of the web service method names and the grass executable that they use:

WS method GRASS exe ------------------------------------ importArcToGrass r.in.arc exportGrassToArcFile r.out.arc importAsciiData s.in.ascii asciiDataInfo s.info<br>
rasterDataInfo r.info rasterDataInfo vectorDataInfo v.info createHull s.hull createVectorSupportObjects v.support convertVectorToRaster v.to.rast<br>calculateMap r.mapcalc calculateMap

# **#6 - 06/14/2004 02:31 PM - Chad Berkley**

dan is now working on GARP

## **#7 - 01/20/2005 09:19 AM - Chad Berkley**

moving to beta1

## **#8 - 01/21/2005 12:09 PM - Chad Berkley**

the bugs for this are all in the seek bugzilla.

• This bug has been marked as a duplicate of 1720 \*\*\*

## **#9 - 03/27/2013 02:16 PM - Redmine Admin**

Original Bugzilla ID was 1332

**Files**

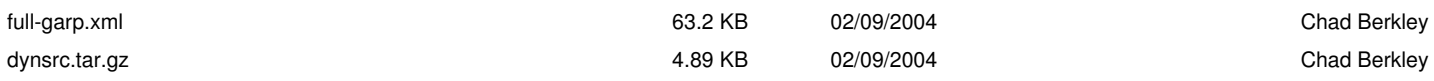